## **Vigtig Sikkerhedsmeddelelse**

EPIQ CVxi Diagnostic-ultralydssystemet Systemfejl i EchoNavigator

## **Dette dokument indeholder vigtige oplysninger om sikker og korrekt brug af udstyret fremover**

Disse oplysninger skal videregives til alle ansatte, der har behov for at kende indholdet i denne meddelelse. Det er vigtigt at forstå betydningen af indholdet i denne meddelelse.

Opbevar venligst en kopi af denne meddelelse sammen med udstyrets brugermanual.

### 13-SEP-2021

#### Kære kunde

Der er identificeret et problem med Philips EPIQ CVxi-diagnosticeringsultralydssystemerne, der kan udgøre en risiko for patienter og brugere. Denne vigtige produktinformation skal informere dig om:

### **1. Hvad problemet er, og under hvilke forhold det kan forekomme?**

Philips er blevet opmærksom på et softwareproblem, som potentielt kan medføre, at EPIQ CVxi-systemet udsender en fejlmeddelelse og ikke reagerer under klinisk brug.

Dette problem kan forekomme under procedurer med ultralydsstyret transøsofagealt ekkokardiogram (TEE) med EPIQ CVxi EchoNavigator, men kun hvis sekundært screenshot er aktiveret (optagelse af fusion af ekkokardiografi og røntgen i realtid), og brugeren trykker på andre knapper på EPIQ-systemet, inden det sekundære screenshot er fuldført.

Hvis ovennævnte sekvens medfører, at systemet ikke reagerer, bliver brugeren bedt om at genstarte systemet. Når systemet er genstartet, er det klar til almindelige klinisk brug.

Indtil september 2021 har der ikke været nogen rapporter om personskade i forbindelse med dette problem.

### **2. Beskriv den fare/skade, der er forbundet med problemet**

Hvis EPIQ-systemet holder op med at reagere under klinisk brug, kan der potentielt ske forsinkelse af terapien/behandlingen (fordi systemet skal genstartes), og/eller administration ikke-nødvendig behandling til patienten (på grund af behovet for at bruge en alternativ scanningsmetode).

### **3. Berørte produkter, og hvordan de identificeres**

Vores optegnelser viser, at du har et eller flere af de systemer, der muligvis er berørt.

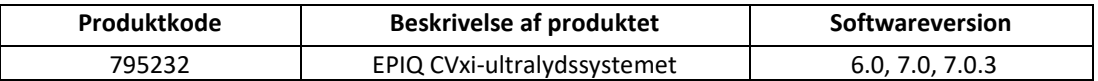

Alle EPIQ CVxi-ultralydssystemer med de ovenfor angivne softwareversioner er berørt af dette problem.

Sådan finder du softwareversionen for dit EPIQ CVxi-ultralydssystem:

- 1. Tænd for systemet, og lad det afslutte opstartssekvensen,
- 2. Tryk på *Support* i højre side af kontrolpanelet,

# **PHILIPS**

- 3. Under **System Management** (Systemadministration) skal du klikke på *System Information* (Systemoplysninger),
- 4. Softwareversionen er angivet i afsnittet **Software Information** (Softwareoplysninger).

### **4. Beskriv, hvilke handlinger der skal foretages af kunden/brugeren for at forebygge risiko for patienter eller brugere**

• Philips anbefaler, at du deaktiverer funktionen til sekundært screenshot (dvs. *Image Export Capture Settings* (Indstillinger for eksport af billedoptagelser)) i EchoNavigator-systemindstillingerne for at forebygge, at systemet holder op med at reagere på grund af dette problem (som vist i figur 1).

**BEMÆRK:** Funktionen til sekundært screenshot er aktiveret som en standardindstilling for alle EPIQ CVxi EchoNavigator-baserede TEE-undersøgelser.

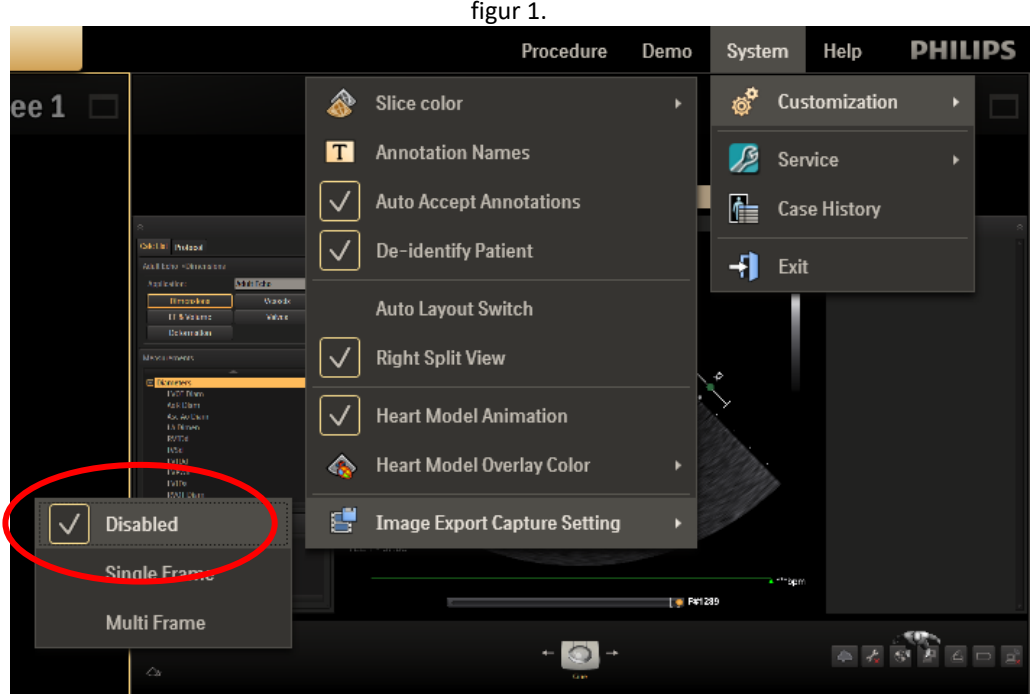

• Udfyld og returner den vedlagte formular til Philips med det samme og senest 30 dage efter modtagelsen via e-mail til **[FCO.Nordic@philips.com.](mailto:FCO.Nordic@philips.com)**

#### **5. Beskriv, hvilke handlinger Philips Ultrasound har planlagt for at korrigere problemet**

Philips vil kontakte dig for at planlægge en softwareopdatering, der kan løse problemet permanent (reference FCO79500548).

Denne meddelelse er blevet rapporteret til de relevante myndigheder.

Du kan være sikker på, at det er vores højeste prioritet at opretholde et højt sikkerheds- og kvalitetsniveau. Hvis du har brug for yderligere oplysninger eller support i forbindelse med dette problem, er du velkommen til at kontakte den lokale repræsentant for Philips og reference FCO79500548:

Telefon 80 30 30 35 / Emai[l philips.service@philips.com](mailto:philips.service@philips.com)

Med venlig hilsen

Thomas Wilken Saabye Servicechef Philips Danmark

## **PHILIPS**

## **SVARFORMULAR I FORBINDELSE MED VIGTIG SIKKERHEDSMEDDELELSE**

**Reference:** EPIQ CVxi EchoNavigator System Error (FCO79500548)

**Instruktioner:** Udfyld og returner formularen til Philips med det samme og senest 30 dage efter modtagelsen. Udfyldelse af denne formular bekræfter modtagelsen af den vigtige produktinformation samt forståelse af problemet og påkrævede handlinger, der skal udføres.

Navn på kunde/modtager/facilitet:

Gadenavn/husnummer:

By/postnummer/land:

### **Kundehandlinger:**

Philips anbefaler, at du deaktiverer funktionen til sekundært screenshot (dvs. *Image Export Capture Settings* (Indstillinger for eksport af billedoptagelser)) i EchoNavigator-systemindstillingerne for at forebygge, at systemet holder op med at reagere på grund af dette problem (som vist i figur 2). **BEMÆRK:** Funktionen til sekundært screenshot er aktiveret som en standardindstilling for alle EPIQ CVxi EchoNavigator-baserede TEE-undersøgelser.

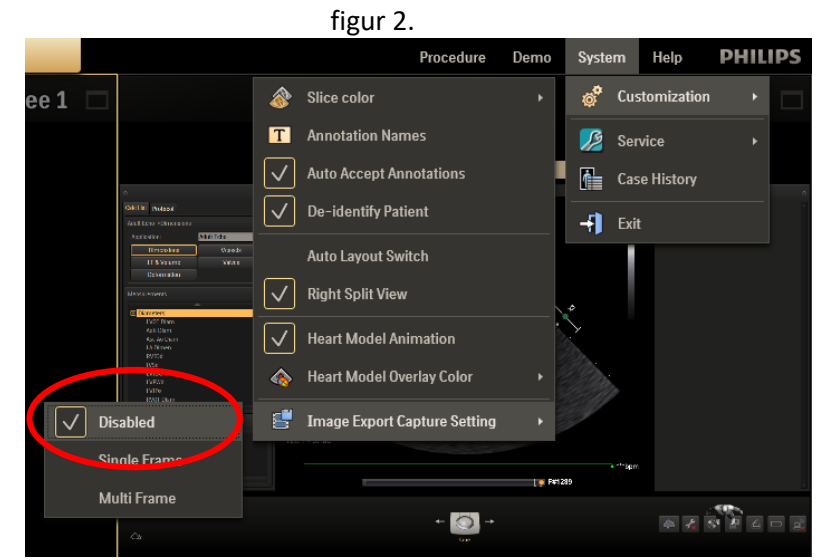

Vi bekræfter modtagelsen og forståelsen af den medfølgende vigtige produktinformation og bekræfter, at oplysningerne fra dette brev er blevet korrekt distribueret til alle brugere, der håndterer EPIQ CVxi EchoNavigator-systemerne.

### **Navn personen, der udfylder denne formular:**

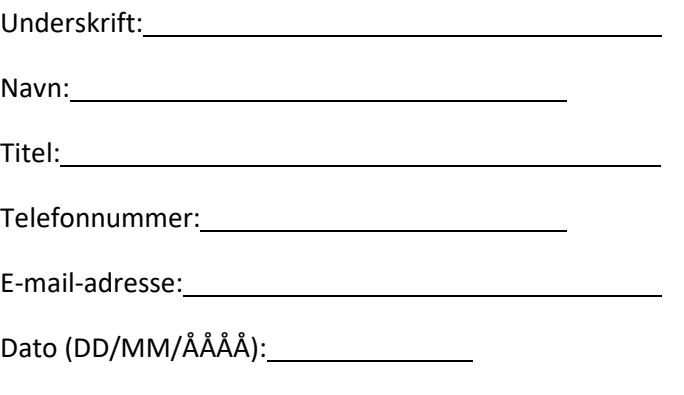

Send venligst den udfyldte svarformular til **[FCO.Nordic@philips.com](mailto:FCO.Nordic@philips.com)**